# **Государственное бюджетное профессиональное образовательное учреждение Новосибирской области «Бердский электромеханический колледж»**

# **РАБОЧАЯ ПРОГРАММА УЧЕБНОЙ ДИСЦИПЛИНЫ**

## **ОП.10. ПРИКЛАДНОЕ ПРОГРАММНОЕ ОБЕСПЕЧЕНИЕ ПРОФЕССИОНАЛЬНОЙ ДЕЯТЕЛЬНОСТИ.**

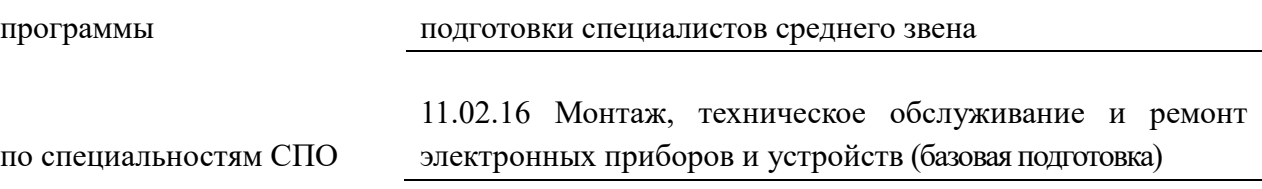

Рабочая программа учебной дисциплины (профессионального модуля) разработана на основе Федерального государственного образовательного стандарта (далее – ФГОС) по специальности среднего профессионального образования (далее – СПО):

код специальности Монтаж, техническое обслуживание и ремонт электронных приборов и устройств (базовая подготовка)

название специальности

код укрупненной группы специальности

название укрупненной группы специальности

Организация-разработчик: ГБПОУ НСО «Бердский политехнический колледж»

Разработчик(и):

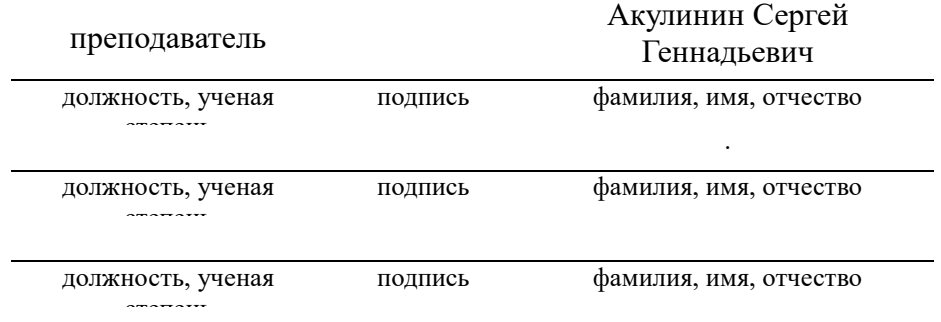

**PACCMOTPEHO** Заседание ПЦК Протокол № 1 от 28.08 2022 Председатель ЦК  $\mu \sim 4$  H.E. Лисовая

СОГЛАСОВАНО

Заместитель директора по учебнометодической работе DP. O.g. & Od2\_

### *СОДЕРЖАНИЕ*

*1. ОБЩАЯ ХАРАКТЕРИСТИКА ПРОГРАММЫ УЧЕБНОЙ ДИСЦИПЛИНЫ ОП.10. 2. СТРУКТУРА И СОДЕРЖАНИЕ УЧЕБНОЙ ДИСЦИПЛИНЫ ОП.10.*

*3. УСЛОВИЯ РЕАЛИЗАЦИИ ПРОГРАММЫ УЧЕБНОЙ ДИСЦИПЛИНЫ ОП.10.*

*4. КОНТРОЛЬ И ОЦЕНКА РЕЗУЛЬТАТОВ ОСВОЕНИЯ УЧЕБНОЙ ДИСЦИПЛИНЫ ОП.10.*

## *1. ОБЩАЯ ХАРАКТЕРИСТИКА ПРИМЕРНОЙ РАБОЧЕЙ ПРОГРАММЫ УЧЕБНОЙ ДИСЦИПЛИНЫ «ОП.10. Прикладное программное обеспечение профессиональной деятельности»*

*1.1. Место дисциплины в структуре основной профессиональной образовательной программы: учебная дисциплина входит в общепрофессиональный цикл, имеет связь с дисциплиной ОП.01 Инженерная графика и ПМ. 03 Проектирование электронных приборов и устройств на основе печатного монтажа.*

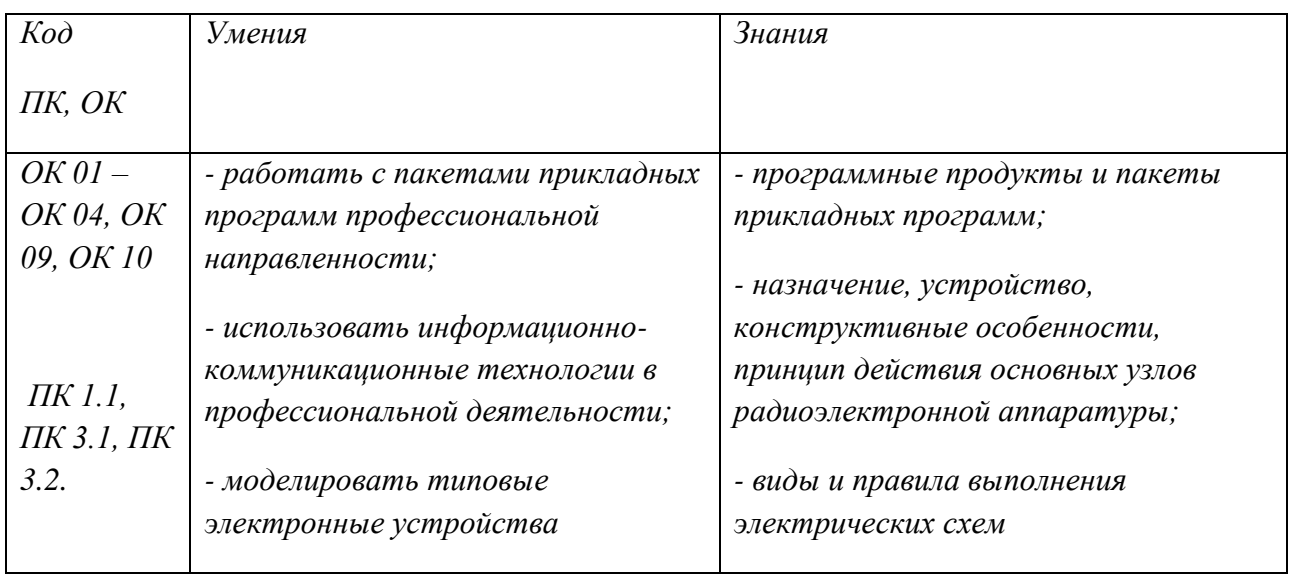

### *1.2. Цель и планируемые результаты освоения дисциплины:*

### *2. СТРУКТУРА И СОДЕРЖАНИЕ УЧЕБНОЙ ДИСЦИПЛИНЫ*

### *2.1. Объем учебной дисциплины и виды учебной работы*

**.** 

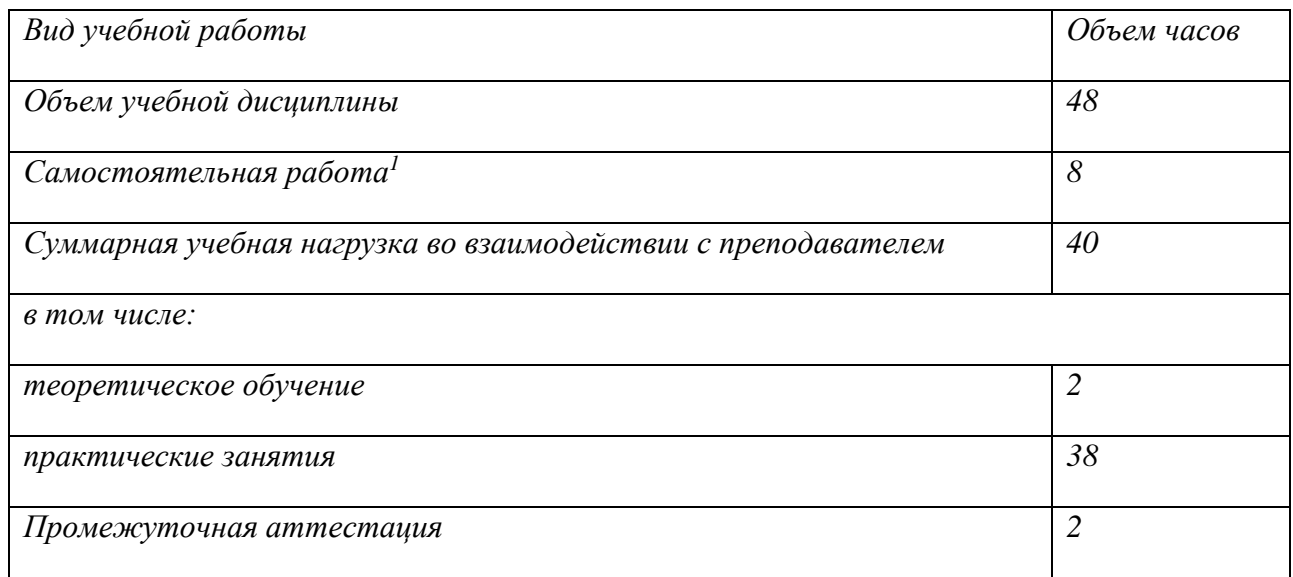

 $1$  Объем самостоятельной работы обучающихся определяется образовательной организацией в соответствии с требованиями ФГОС СПО в пределах объема образовательной программы в количестве часов, необходимом для выполнения заданий самостоятельной работы обучающихся, предусмотренным тематическим планом и содержанием учебной дисциплины (междисциплинарного курса).

# **2.2. Тематический план и содержание учебной дисциплины**

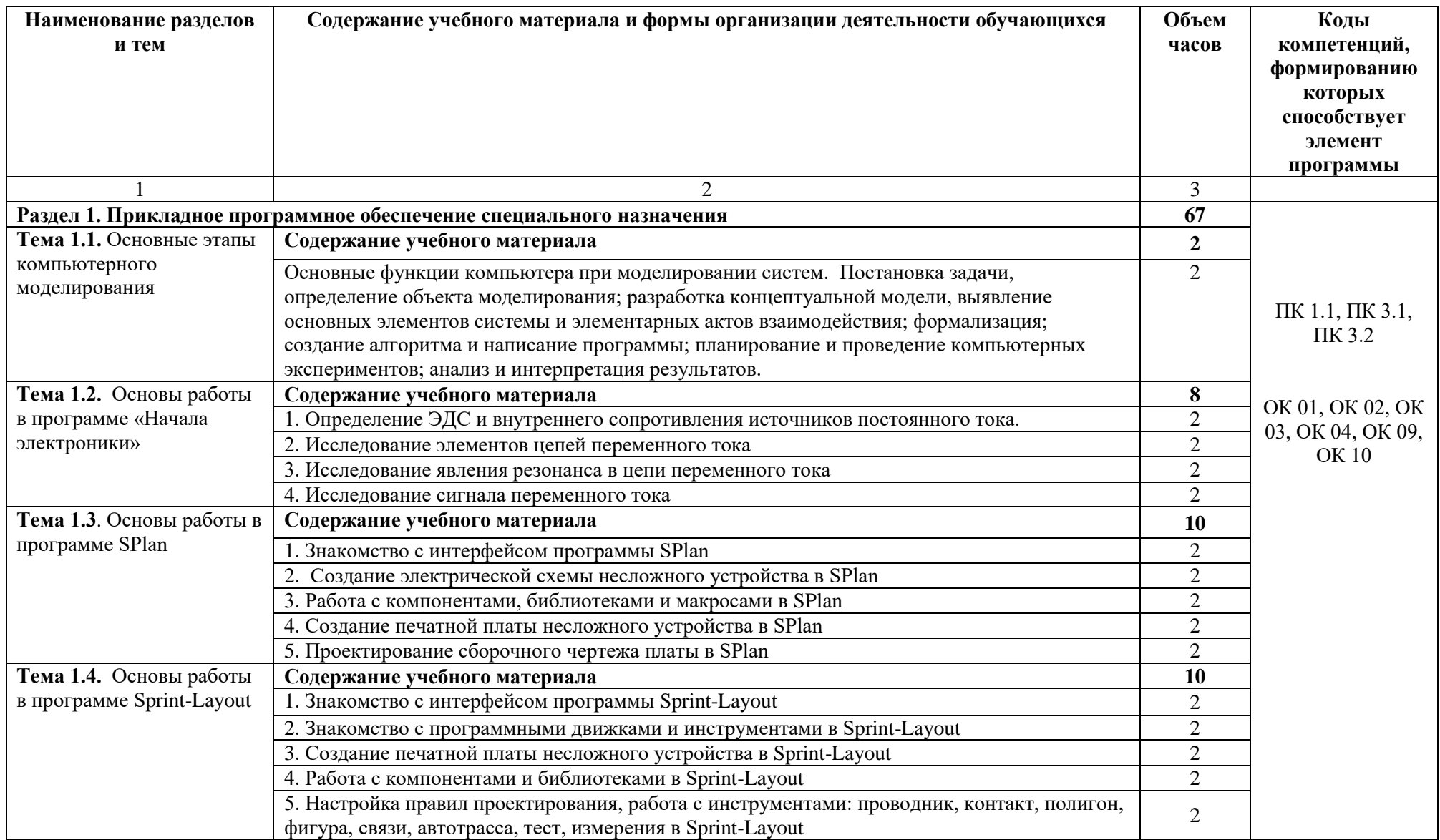

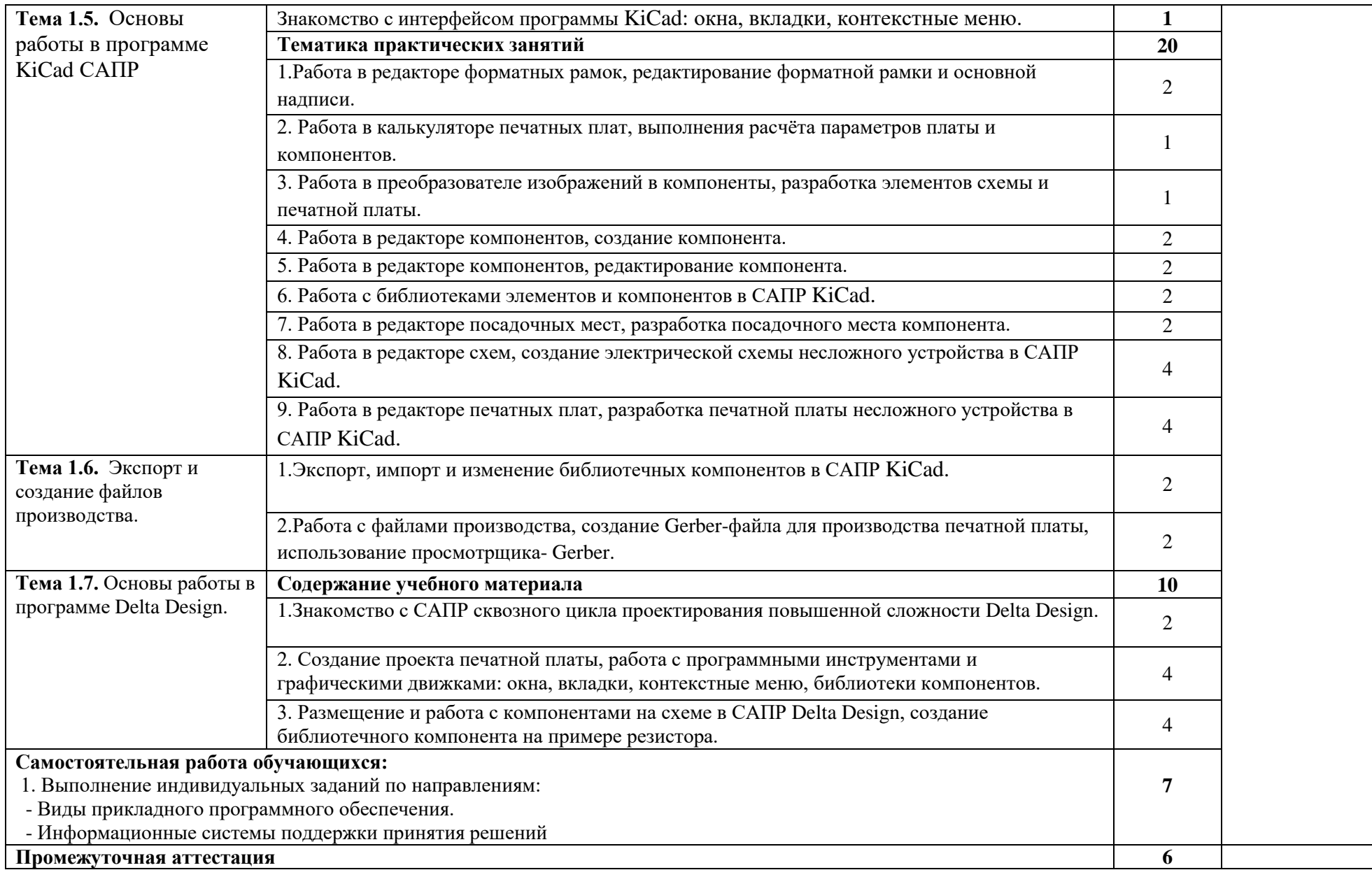

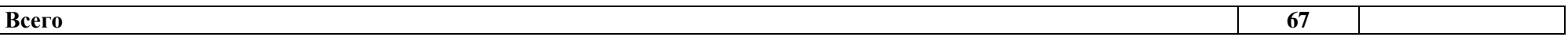

### **3. УСЛОВИЯ РЕАЛИЗАЦИИ ПРОГРАММЫ УЧЕБНОЙ ДИСЦИПЛИНЫ «ОП.10. ПРИКЛАДНОЕ ПРОГРАММНОЕ ОБЕСПЕЧЕНИЕ ПРОФЕССИОНАЛЬНОЙ ДЕЯТЕЛЬНОСТИ»**

3.1. Для реализации программы учебной дисциплины должны быть предусмотрены следующие специальные помещения:

Кабинет «Информатики», оснащенный оборудованием:

- компьютеры в комплекте (системный блок, монитор, клавиатура, манипулятор «мышь») или ноутбуки (моноблоки),
- локальная сеть с выходом в Интернет,
- комплект проекционного оборудования (интерактивная доска в комплекте с проектором или мультимедийный проектор с экраном)
- программное обеспечение.

#### **3.2. Информационное обеспечение реализации программы**

Для реализации программы библиотечный фонд образовательной организации должен иметь печатные и/или электронные образовательные и информационные ресурсы, рекомендуемых для использования в образовательном процессе

#### **3.2.1. Печатные издания**

- 1. Гвоздева В. А. Информатика, автоматизированные информационные технологии и системы: учебник для студентов технических специальностей М.; ИНФРА-М; 2013
- 2. Г.С. Гохберг, А.В. Зафиевский, А.А. Короткин. Информационные технологии, учебник, Академия, 2014, 224 с. ISBN: 978-5-4468-0766-6
- 3. Феофанова С.Г. Информационные технологии в профессиональной деятельности, 2013г
- 4. Тегов Д. Введение в операционные системы. СПб, «BHV-Санкт-Петербург» 2012, ISBN 978-5-94157-695-1
- 5. Информационные технологии: учебник / под ред. О.П.Голицына. М.: ФОРУМ:ИНФРА-М, 2013.- 608 с. ISBN 978-5-91134-178-7
- 6. Информационное право: учебник для бакалавров/ отв. ред. И.М.Рассолов.- М.: Проспект, 2015.-350 с. ISBN 978-5-392-17374-76.
- 7. Информационные технологии в 2 т. Том 1 : учебник для СПО / В. В. Трофимов, О. П. Ильина, В. И. Кияев, Е. В. Трофимова ; под ред. В. В. Трофимова. — перераб. и доп. — М. : Издательство Юрайт, 2016. — 238 с.
- 8. Информационные технологии в 2 т. Том 2 : учебник для СПО / В. В. Трофимов, О. П. Ильина, В. И. Кияев, Е. В. Трофимова ; отв. ред. В. В. Трофимов. — перераб. и доп. — М. : Издательство Юрайт, 2016. — 390 с.
- 9. Куприянов, Д. В. Информационное обеспечение профессиональной деятельности : учебник и практикум для СПО / Д. В. Куприянов. — М. : Издательство Юрайт, 2017. — 255 с.
- 10. Проектирование информационных систем : учебник и практикум для СПО / Д. В. Чистов, П. П. Мельников, А. В. Золотарюк, Н. Б. Ничепорук ; под общ. ред. Д. В. Чистова. — М. : Издательство Юрайт, 2017. — 258 с.
- 11. Синаторов С.В. Информационные технологии. Задачник. Серия: Среднее профессиональное образование Издательство: КноРус, 2017. – 254 с. - ISBN: 9785406048863
- 12. Синаторов С. В. Информационные технологии: Учебное пособие М.; Альфа-М; 2013 336 с. - ISBN: 978-5-98281-162-2.
- 13. Советов, Б. Я. Информационные технологии : учебник для СПО / Б. Я. Советов, В. В. Цехановский. — 6-е изд., перераб. и доп. — М. : Издательство Юрайт, 2017. — 261 с.

### **4. КОНТРОЛЬ И ОЦЕНКА РЕЗУЛЬТАТОВ ОСВОЕНИЯ УЧЕБНОЙ ДИСЦИПЛИНЫ**

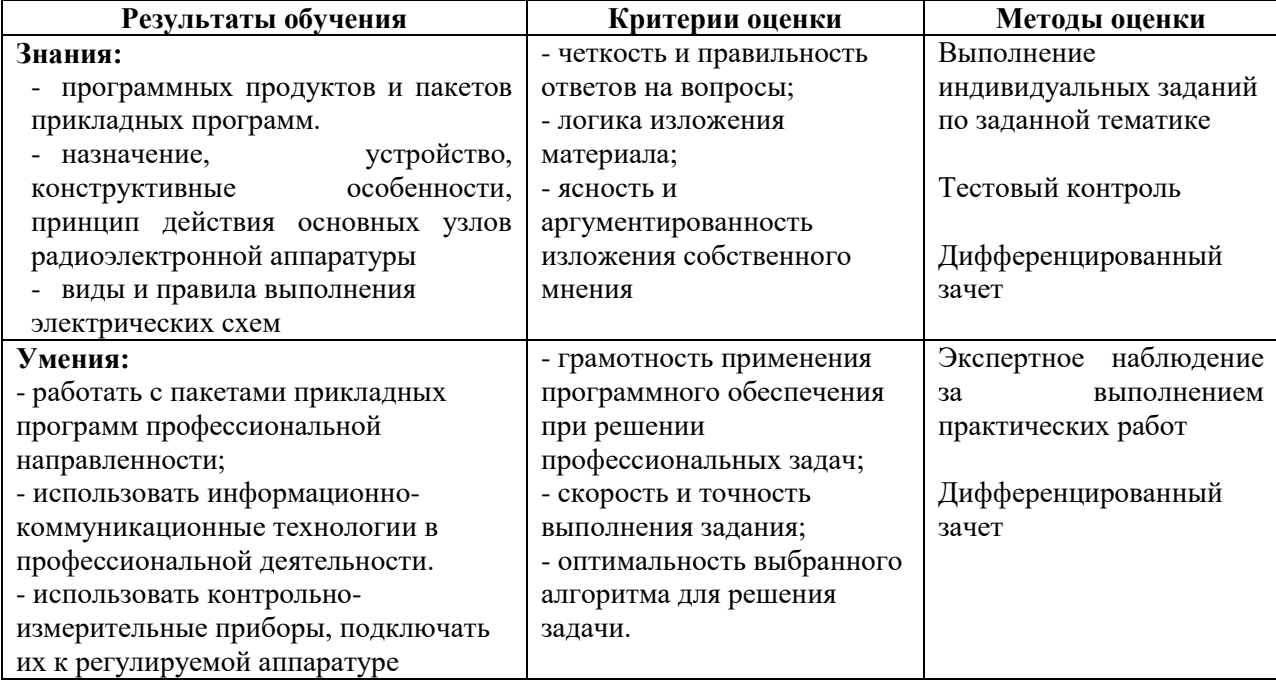